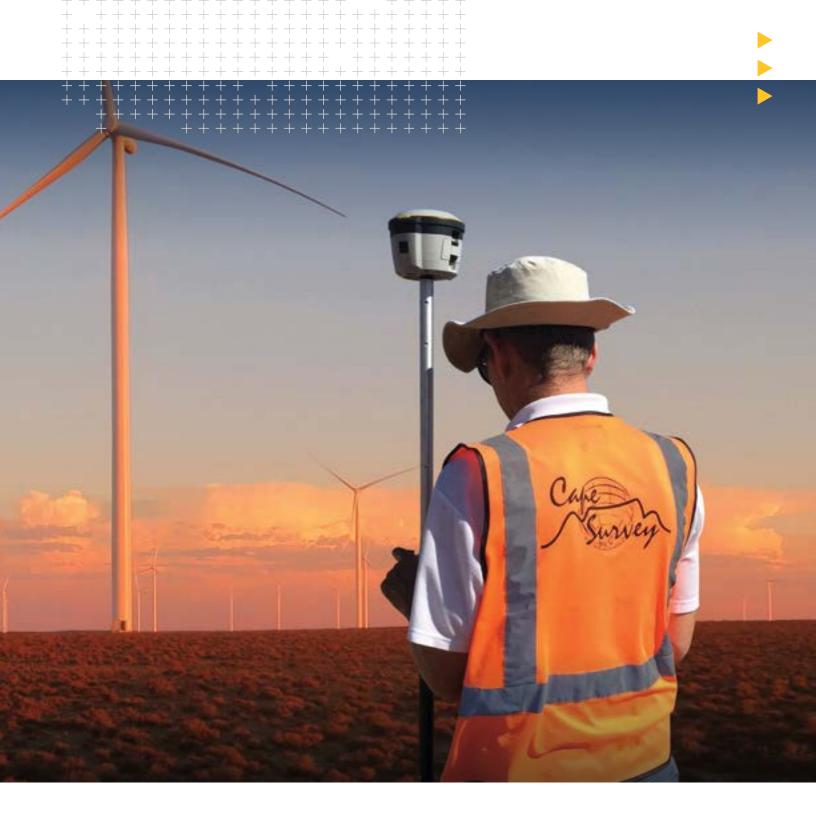

# **Trimble RTX Frequently Asked Questions**

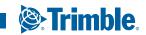

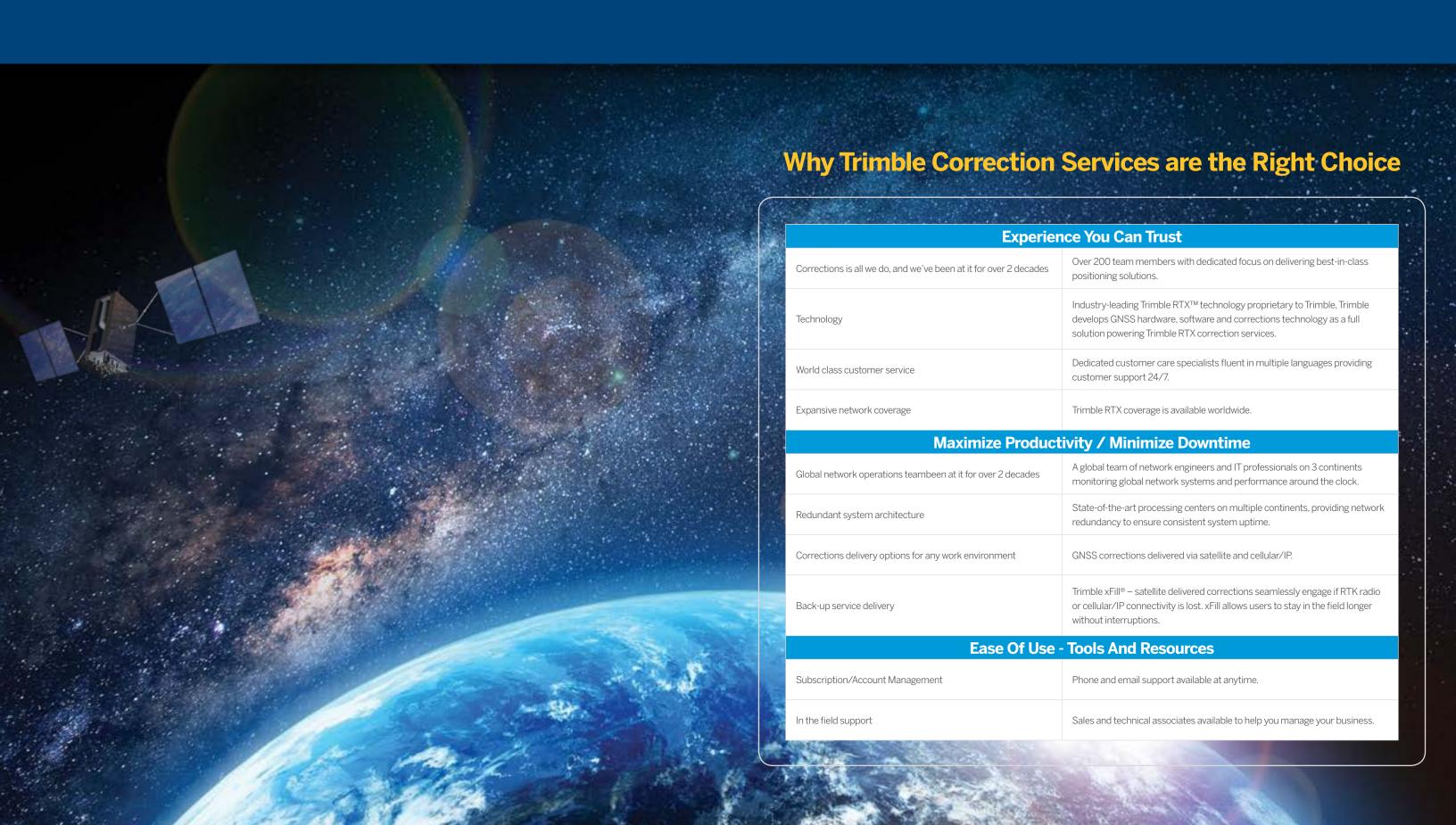

## **Trimble RTX Frequently Asked Questions**

#### ABOUT TRIMBLE RTX CORRECTION SERVICES

► What are Trimble RTX Correction Services?

► What correction services are available? ▶ What are Trimble RTX corrections used for?

#### ABOUT TRIMBLE RTX TECHNOLOGY

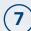

- ► What does RTX mean?
- ► How does Trimble RTX technology work?
- ► What is xFill Premium?
- ► How does xFill Premium work?

10

11

11

12

12 12

13

13

### PERFORMANCE AND OPERATION

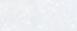

- ▶ What performance can I expect from Trimble RTX correction services?
- ▶ What is initialization?
- ► How long does initialization or convergence take?
- ► Can I start working before the receiver is fully initialized?
- ▶ Does the receiver need to remain stationary while initializing?
- ▶ How long will I need to wait for initialization if I temporarily lose the Trimble RTX correction stream or GNSS satellites?
- ▶ What is CenterPoint RTX QuickStart (or CenterPoint RTX Fast Restart)?
- ▶ Why do CenterPoint RTX, FieldPoint RTX and xFill Premium have multiple initialization times listed? 11
- ▶ Which GNSS constellations do Trimble RTX corrections support?
- ▶ In which coordinate reference frame are Trimble RTX positions calculated and stored? 11
- ▶ What are ITRF and ITRF2014?
- ▶ What is the difference between ITRF and WGS84?
- ▶ Is CenterPoint RTX the same as RTK?
- ▶ How are Trimble RTX correction services different from SBAS systems (e.g. WAAS, EGNOS, etc.)?
- ▶ How do Trimble RTX correction services different from other GNSS correction methods in terms of accuracy, cost, convenience, etc.?
- ▶ Are there any factors that can cause errors or outages of Trimble RTX correction services?
- ▶ Will Trimble RTX corrections work indoors?
- ► How reliable are Trimble RTX services?

## **SUBSCRIPTIONS**

► What types of Trimble RTX subscriptions are available?

► How are Trimble RTX correction services delivered to the receiver?

▶ What receivers are compatible with Trimble RTX correction services?

- ► How are Trimble RTX correction services activated?
- ▶ I missed the over-the-air activation. What can I do?

**DELIVERY AND AVAILABILITY** 

▶ Where are Trimble RTX corrections available?

► Can I use Trimble RTX correction services over water?

- ▶ Does Trimble automatically renew my subscription?
- ► How will I know when my current subscription will expire?

#### **PURCHASING AND SUPPORT**

- ► Are there Trimble RTX demo subscriptions available?
- ► How can customers purchase Trimble RTX services?
- ► How much will Trimble RTX services cost for my device?
- ▶ What kind of customer support is available for Trimble RTX correction services?

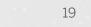

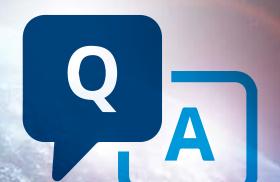

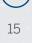

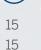

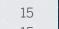

# **About Trimble RTX Correction Services**

# About Trimble RTXTechnology

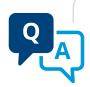

#### WHAT ARE TRIMBLE RTX CORRECTION SERVICES?

Trimble RTX™ represents a family of GNSS correction services that provide customers with high-accuracy positioning via satellite or Internet. While stand-alone GNSS positioning without corrections provide horizontal accuracies that are typically more than 1 meter, Trimble RTX correction services can provide horizontal accuracies better than 2 cm.

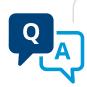

#### WHAT CORRECTION SERVICES ARE AVAILABLE?

| Correction<br>Service | Horizontal<br>ccuracy (cm)                       | Vertical<br>Accuracy (cm) | Initialization (mins) <sup>1</sup><br>Fast / Standard |  |  |  |
|-----------------------|--------------------------------------------------|---------------------------|-------------------------------------------------------|--|--|--|
|                       | CenterPoint® RTX                                 |                           |                                                       |  |  |  |
| RMS                   | 2 cm                                             | 2 cm 5 cm                 |                                                       |  |  |  |
| 95%                   | 2.5 cm                                           | -                         | <2/<20                                                |  |  |  |
|                       | FieldPoi                                         | nt RTX™                   |                                                       |  |  |  |
| RMS                   | 10 cm                                            | -                         | -1 and -15                                            |  |  |  |
| 95%                   | 20 cm                                            | -                         | <1 and <15                                            |  |  |  |
|                       | RangePo                                          | oint® RTX                 |                                                       |  |  |  |
| RMS                   | 30 cm                                            | -                         |                                                       |  |  |  |
| 95%                   | 50 cm<br>(15 cm pass-to-pass<br>for Agriculture) | -                         | <5                                                    |  |  |  |
| ViewPoint RTX™        |                                                  |                           |                                                       |  |  |  |
| RMS                   | 50 cm                                            | -                         | <5                                                    |  |  |  |
| 95%                   | 100 cm                                           | -                         |                                                       |  |  |  |
| xFill® Premium        |                                                  |                           |                                                       |  |  |  |
| RMS                   | 2 cm                                             | - <1/<15                  |                                                       |  |  |  |
| 95%                   | 2.5 cm                                           | - <2/<20                  |                                                       |  |  |  |

<sup>1</sup> RMS/95% performance based on repeatable in field measurements. Achievable accuracy and initialization time may vary based on type and capability of receiver and antenna, user's geographic location and atmospheric activity, scintillation levels, GNSS constellation health and availability and level of multipath including obstructions such as large trees and buildings.

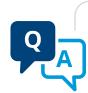

#### WHAT ARE TRIMBLE RTX CORRECTIONS USED FOR?

► Trimble RTX corrections can be used in agriculture, automotive, forestry, utilities, land survey, construction, mining, cadastral mapping, oil and gas and more.

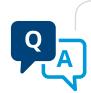

#### WHAT DOES RTX MEAN?

► RTX stands for Real Time eXtended (RTX). It is the technology that powers Trimble RTX correction services.

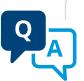

#### HOW DOES TRIMBLE RTX TECHNOLOGY WORK?

➤ Trimble RTX leverages real-time satellite and atmospheric data from a global network of tracking stations, along with highly accurate models and algorithms to generate Trimble RTX corrections. These corrections are then broadcast to the receiver via a set of geostationary satellites or over the Internet, which the receiver uses to improve the accuracy of its GNSS positions.

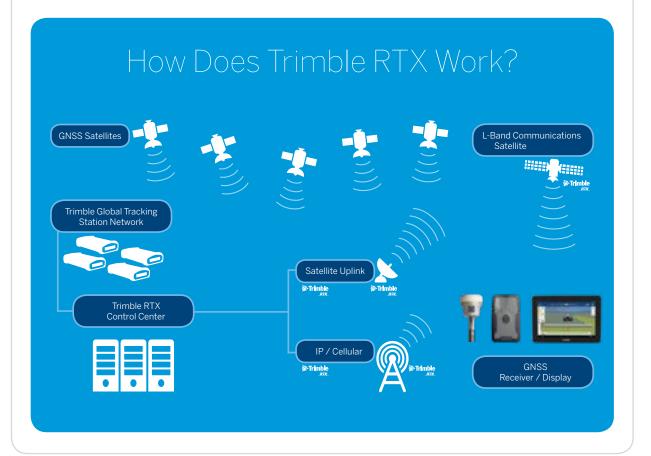

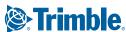

# About Trimble RTX Technology

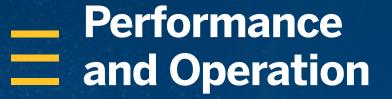

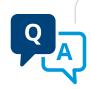

#### WHAT IS XFILL PREMIUM?

xFill Premium is an unlimited backup solution for RTK and VRS. It can be used to bridge correction signal interruptions with high accuracy for the duration of the interruption, and to mitigate outages due to scintillation interference.

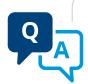

#### HOW DOES XFILL PREMIUM WORK?

▶ xFill Premium runs seamlessly in the background calculating Trimble RTX positions and will automatically bridge positioning gaps if a user's RTK or VRS correction source is interrupted; these interruptions typically occur due to cellular signal disruption or loss of radio connectivity. The Trimble RTX corrections are delivered via satellite, allowing continued field operations during RTK/VRS signal interruptions and during most periods of scintillation interference that renders RTK inoperable. xFill Premium delivers close to CenterPoint RTX positioning accuracy for the duration of the interruption, extending Trimble's standard xFill service, which is limited to 5-20 minutes.

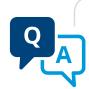

## WHAT PERFORMANCE CAN I EXPECT FROM TRIMBLE RTX CORRECTION SERVICES?

► The performance specifications for Trimble RTX correction services are listed below, dependent on receiver type and region of operation.

| Correction<br>Service | Horizontal ccuracy (cm)                          | Vertical<br>Accuracy (cm) | Initialization (mins) <sup>1</sup><br>Fast / Standard |  |  |  |
|-----------------------|--------------------------------------------------|---------------------------|-------------------------------------------------------|--|--|--|
|                       | CenterPoint® RTX                                 |                           |                                                       |  |  |  |
| RMS                   | 2 cm                                             | 5 cm                      | <1/<15                                                |  |  |  |
| 95%                   | 2.5 cm                                           | -                         | <2/<20                                                |  |  |  |
|                       | FieldPoi                                         | nt RTX™                   |                                                       |  |  |  |
| RMS                   | 10 cm                                            | -                         | <1 and < 15                                           |  |  |  |
| 95%                   | 20 cm                                            | -                         | < 1 and < 15                                          |  |  |  |
|                       | RangePoint® RTX                                  |                           |                                                       |  |  |  |
| RMS                   | 30 cm                                            | -                         |                                                       |  |  |  |
| 95%                   | 50 cm<br>(15 cm pass-to-pass<br>for Agriculture) | -                         | <5                                                    |  |  |  |
|                       | ViewPoi                                          | nt RTX™                   |                                                       |  |  |  |
| RMS                   | 50 cm                                            | -                         | .5                                                    |  |  |  |
| 95%                   | 100 cm                                           | -                         | <5                                                    |  |  |  |
|                       | xFill® Premium                                   |                           |                                                       |  |  |  |
| RMS                   | 2 cm                                             | -                         | <1/<15                                                |  |  |  |
| 95%                   | 2.5 cm                                           | -                         | <2/<20                                                |  |  |  |

<sup>1</sup> km/s/2979 performance usage of repeatable in their measurements. Achievable accuracy and initialization time may vary based on repeatable appaining or receiver and anterinal, user's geographic location and atmospheric activity, scintillation levels, GNSS constellation health and availability and level of multipath including obstructions such as large trees and building obstructions such as large trees and building

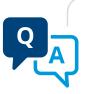

#### WHAT IS INITIALIZATION?

▶ Initialization (also known as convergence) is the process of calculating your position to a desired accuracy level. When a receiver's position reaches full accuracy, then it is considered to be fully initialized.

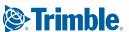

## **Performance** and Operation

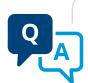

#### HOW LONG DOES INITIALIZATION OR CONVERGENCE TAKE?

Trimble RTX correction services have different initialization times ranging from 1-30 minutes based on the correction service type. Refer to the performance specifications table above for details.

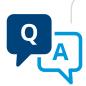

#### CAN I START WORKING BEFORE THE RECEIVER IS FULLY INITIALIZED?

Yes, you may begin operating the receiver before it has fully initialized, however, to work with the correction service's full accuracy, it is recommended that your receiver has been fully initialized. Most Trimble RTX capable receivers will allow you to set a "convergence threshold", which determines what accuracy level must be reached before you can begin working.

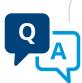

#### DOES THE RECEIVER NEED TO REMAIN STATIONARY WHILE INITIALIZING?

No, you may move the receiver while waiting for it to initialize. The initialization time will be similar whether the receiver is static or not.

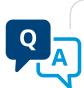

### HOW LONG WILL I NEED TO WAIT FOR INITIALIZATION IF I TEMPORARILY LOSE THE TRIMBLE RTX CORRECTION STREAM OR GNSS SATELLITES?

▶ The GNSS receiver will rapidly re-initialize to specified accuracies after the loss of GNSS signals and/or the Trimble RTX correction stream. The Trimble RTX correction stream may be lost for up to 200 seconds, while GNSS signals may be lost for up to four minutes before the receiver requires full re-initialization.

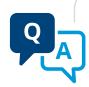

### WHAT IS CENTERPOINT RTX QUICKSTART (OR CENTERPOINT RTX FAST RESTART)?

CenterPoint RTX QuickStart and CenterPoint RTX Fast Restart are features that allow rapid re-initialization of CenterPoint RTX on a precisely known point. By starting the receiver on a known point, or in the same location that it was in when it was turned off last, CenterPoint RTX can fully initialize in less than 5 minutes.

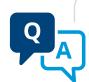

#### WHY DO CENTERPOINT RTX, FIELDPOINT RTX AND XFILL PREMIUM HAVE MULTIPLE INITIALIZATION TIMES LISTED?

▶ An initialization time of < 1 minute for CenterPoint RTX, FieldPoint RTX and xFill Premium correction services is available on most receivers when used in the fast regions in central North America and throughout Europe, while a few receivers that don't support all constellations will have an initialization time of < 2 minutes. Similarly, all other regions (non-fast regions) have an initialization time of < 15 minutes for CenterPoint RTX, FieldPoint RTX and xFill Premium for most receivers, while a few receivers that don't support all constellations have an initialization time of < 30 minutes. Both RangePoint RTX and ViewPoint RTX initialization times are typically less than 5 minutes worldwide.

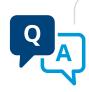

#### WHICH GNSS CONSTELLATIONS DO TRIMBLE RTX CORRECTIONS SUPPORT?

Trimble RTX correction services support GPS, GLONASS, Galileo, QZSS and BeiDou.

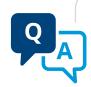

### IN WHICH COORDINATE REFERENCE FRAME ARE TRIMBLE RTX POSITIONS CALCULATED AND STORED?

▶ Trimble RTX coordinates are computed in ITRF2014 current epoch; these coordinates will be transformed to a fixed epoch of ITRF2014 epoch 2005.00 dependent on the receiver and field software. xFill Premium applies an offset to the Trimble RTX positions resulting in positions that match the RTK/VRS coordinate reference frame that is being used.

NOTE: You can use the Trimble CenterPoint RTX Post Processing service to determine an ITRF2014 epoch 2005.00 position for your base station and control points. Trimble CenterPoint RTX Post Processing service is available at www.TrimbleRTX.com.

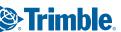

## **Performance** and Operation

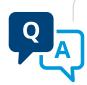

#### WHAT ARE ITRE AND ITRE 2014?

The International Terrestrial Reference Frame (ITRF) is a terrestrial reference frame established and maintained by the International Earth Rotation and Reference Systems Service (IERS). ITRF is the realization of an ideal reference frame, the International Celestial Reference System (ICRS), which is also maintained by IERS; this realization is based on estimates of position and velocity of terrestrial stations observed by VLBI, LLR, GPS, SLR, and DORIS. Due to the motion of the Earth's crust, the terrestrial positions of points on Earth are constantly changing. A position at a specific instance in time will have both a reference frame (e.g. ITRF2014) and an epoch (e.g. epoch 2005.00); the epoch is the time the realization refers to.

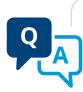

#### WHAT IS THE DIFFERENCE BETWEEN ITRF AND WGS84?

▶ Both ITRF and WGS84 are global datums; WGS84 is used by GPS, and is based on a specific realization being updated periodically. Since 1997, WGS84 has been maintained to within 10 cm of the then current ITRF realization. While Trimble RTX positions are computed in ITRF2014 current epoch, autonomous GPS positions are provided in the current realization of WGS84. This discrepancy in time will usually result a small difference between the coordinates of a position in ITRF and the coordinates of the same position in WGS84.

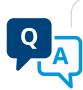

#### IS CENTERPOINT RTX THE SAME AS RTK?

No. RTK requires the use of either a temporary or permanent base station (can be in the form of VRS corrections), and performance is dependent on, and directly impacted by distance from the base station. A local RTK base station may be required for the highest accuracy requirements, such as field leveling in agriculture. While RTK works on the basis of cancelling GNSS error sources between the local base and rover, Trimble RTX models these errors on a global scale. As such, Trimble RTX is available worldwide, broadcast via satellite or cellular delivery, and allows users to work without the constraints of a local RTK base station(s) or VRS network.

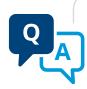

#### HOW ARE TRIMBLE RTX CORRECTION SERVICES DIFFERENT FROM SBAS SYSTEMS (E.G. WAAS, EGNOS, ETC.)?

SBAS systems typically use only one GNSS constellation, such as GPS. Trimble RTX technology is compatible with multiple GNSS constellations, including GPS, GLONASS, Galileo, BeiDou and OZSS. Trimble RTX technology provides more accurate, consistent and reliable positioning than WAAS or EGNOS. Trimble RTX correction services are also available worldwide; SBAS systems (such as WAAS and EGNOS) are limited to certain regions.

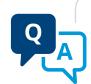

### HOW DO TRIMBLE RTX CORRECTION SERVICES DIFFERENT FROM OTHER GNSS CORRECTION METHODS IN TERMS OF ACCURACY, COST, CONVENIENCE, ETC.?

▶ Refer to the table below for a summary of different GNSS correction methods.

| Solution                                                 | Availability           | Delivery<br>Method    | Horizontal<br>Accuracy (RMS)                                  | Vertical Accuracy<br>(RMS)                                       | Initialization<br>Time                              | Additional<br>Hardware                |
|----------------------------------------------------------|------------------------|-----------------------|---------------------------------------------------------------|------------------------------------------------------------------|-----------------------------------------------------|---------------------------------------|
| Autonomous                                               | Global                 | N/A                   | 3-5m                                                          | 6 -10 m                                                          | Instant                                             | N/A                                   |
| SBAS – WAAS,<br>EGNOS, etc.                              | Continental            | Satellite             | 1m                                                            | 2 m                                                              | Instant                                             | N/A                                   |
| Real Time<br>Kinematic (RTK)<br>(Single-Baseline<br>RTK) | Local                  | Radio<br>Internet     | 8 mm + 1.0 ppm1<br>(2 cm when 12 km<br>from the base station) | 15 mm + 1.0 ppm1<br>(2.7 cm when 12 km<br>from the base station) | Instant                                             | Radio or<br>Modem<br>(with data plan) |
| Virtual Reference<br>Station (VRS)<br>(Network RTK)      | Regional               | Internet              | 8 mm + 0.5 ppm1<br>(2 cm or better in<br>most networks)       | 15 mm + 0.5 ppm1<br>(3 cm or better in<br>most networks)         | Instant                                             | Modem<br>(with data plan)             |
| Trimble RTX™<br>(No base station required)               | Global<br>Local (Fast) | Satellite<br>Internet | 2 - 50 cm<br>(subscription level<br>dependent)                | 5 cm - 1 m<br>(subscription level<br>dependent)                  | <1-<20 minutes<br>(subscription level<br>dependent) | N/A                                   |

<sup>1</sup> ppm refers to parts per million, e.g. 1 ppm is equivalent to 1 mm in additional error for every 1 km in distance from the closest base station

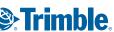

## **Performance** and Operation

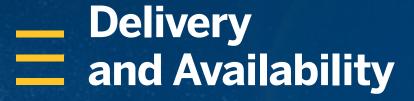

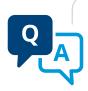

#### ARE THERE ANY FACTORS THAT CAN CAUSE ERRORS OR OUTAGES OF TRIMBLE RTX CORRECTION SERVICES?

- There are several environmental factors that can degrade accuracy and convergence or cause outages in GNSS systems when using any correction source:
  - ▶ **Solar activity:** GNSS signals can be impacted by solar activity as they pass through the Earth's ionosphere.
  - **Obstructions:** Any objects that prevent a receiver from receiving information from GNSS satellites or the Trimble RTX correction stream can impact accuracy or cause outages. Tall trees, buildings, overpasses, and steep terrain are common obstructions that impact GNSS users.
  - ▶ Interference: Any localized interference on similar or adjacent frequencies of GNSS signals or the correction signal will disrupt the reception of those signals.

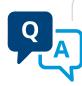

#### WILL TRIMBLE RTX CORRECTIONS WORK INDOORS?

No. Unless there is a clear line of sight between the GNSS receiver and positioning satellites, Trimble RTX positioning will not work very well, or at all. Trimble only recommends Trimble RTX usage outside, with an unobstructed view of the sky.

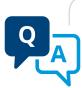

#### HOW RELIABLE ARE TRIMBLE RTX SERVICES?

Trimble RTX services use a worldwide network of base stations, with redundancy in infrastructure for calculating and delivering correction services. All base stations, correction solutions, and delivery mechanisms are monitored by a global team of network engineers and IT specialists to ensure reliability in worldwide positioning and broadcasting.

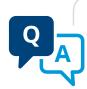

#### HOW ARE TRIMBLE RTX CORRECTION SERVICES DELIVERED TO THE RECEIVER?

Trimble RTX correction services are delivered by satellite or Internet (e.g. through a cellular data connection) via a subscription service. xFill Premium is only delivered by satellite.

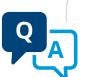

#### WHERE ARE TRIMBLE RTX CORRECTIONS AVAILABLE?

Trimble RTX corrections are available worldwide via satellite and internet delivery. The satellite coverage area is shown on the map below. Trimble RTX <1 minute initialization is available in most of central North America and Europe. For the most up-to-date coverage maps, visit www.trimble.com/positioning-services.

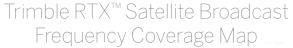

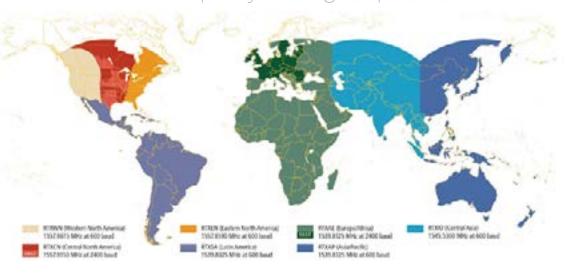

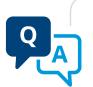

#### CAN I USE TRIMBLE RTX CORRECTION SERVICES OVER WATER?

▶ No, Trimble RTX correction services are only available for land use.

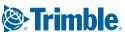

# Deliveryand Availability

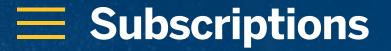

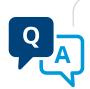

## WHAT RECEIVERS ARE COMPATIBLE WITH TRIMBLE RTX CORRECTION SERVICES?

► Trimble RTX correction services are available for the following list of receivers:

#### **CenterPoint RTX**

| XCN-2050*        | Kestrel                                         | SNS                                                                                                   |
|------------------|-------------------------------------------------|----------------------------------------------------------------------------------------------------|
| AG-382*          | SPS855                                          | BD982                                                                                                 |
| R10              | SPS985 & SPS985L                                | BD935-INS                                                                                             |
| R2               | SPS585                                          | BD940                                                                                                 |
| R9s              | SPS986                                          | BD990                                                                                                 |
| NetR9 Geospatial | BX982                                           | BD992                                                                                                 |
| Geo7x            | SP80                                            | MB-TWO                                                                                                |
| Alloy            | SP60                                            | MPS865                                                                                                |
| NetR9            | SP90m                                           |                                                                                                    |
|                  | AG-382* R10 R2 R9s NetR9 Geospatial Geo7x Alloy | AG-382* SPS855 R10 SPS985 & SPS985L R2 SPS585 R9s SPS986 NetR9 Geospatial BX982 Geo7x SP80 Alloy SP60 |

<sup>\*</sup>see receiver data sheet for OEM receiver variant accuracy and convergence time specification

| FieldPoint RTX |          |                 |
|----------------|----------|-----------------|
| Geo7x          | R2       | SP60            |
| RangePoint RTX |          |                 |
| NAV-900        | AFS-372  | Geo7x           |
| AG-372         | FM-750   | R2              |
| CFX-750        | FM-1000  | SP60            |
| FmX            | PLM 372  | BD982           |
| TMX-2050       | XCN-2050 |                 |
| ViewPoint RTX  |          |                 |
| Geo7x          | PG-200   | BD982           |
| R1             | SP60     | Trimble EM100   |
| R2             |          |                 |
| xFill Premium  |          |                 |
| NAV-900        | AG-382   | R10             |
| AG-372         | TMX-2050 | R9s             |
| AFS-372        | XCN-2050 | NetR9 Geospatia |
| PLM 372        |          |                 |

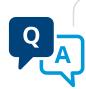

## WHAT TYPES OF TRIMBLE RTX SUBSCRIPTIONS ARE AVAILABLE?

► Trimble offers a variety of subscriptions to suit customer needs. For information on the subscriptions available in your region, please contact your local Trimble reseller, Correction Services Customer Care or visit our online store at tpsstore.trimble.com

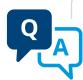

## HOW ARE TRIMBLE RTX CORRECTION SERVICES ACTIVATED?

- ► Trimble RTX correction services are activated via a subscription. These subscriptions can be activated either Over-The-Air (OTA) or through a manual passcode entry. Some receivers also support activation through scanning a QR Code, or uploading a License File.
  - **Over-The-Air Activation:** This is an activation that is sent via satellite and/or Internet directly to the receiver. Once this activation is received, the service will be ready to use.
  - ▶ **Manual Activation:** With manual activation, an activation passcode is emailed to you when you purchase a Trimble RTX subscription. You then key this passcode into your receiver to activate your subscription, which can be used right away.
  - ▶ **QR Code:** The activation email will include a QR Code that can be scanned using the camera on your display. This is currently supported on the TMX-2050, SNS, and NAV-900 (Using GFX-750/XCN-1050).
  - ▶ **License File:** The activation email will include a license file that can be uploaded onto the display or controller, which is then read by the software to activate the subscription. This is currently supported on the TMX-2050, SNS, NAV-900. (Using GFX-750/XCN-1050), and Geo7x.

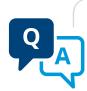

## I MISSED THE OVER-THE-AIR ACTIVATION. WHAT CAN I DO?

▶ You can manage your subscriptions via the Correction Services online store at: tpsstore.trimble.com. If you received a passcode, you may manually enter the passcode into the receiver. You may also contact your local Trimble reseller or Correction Services Customer Care and request the activation broadcast be re-sent. Please have your account information and/or serial number on hand when contacting Customer Care.

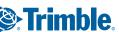

## Subscriptions

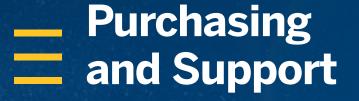

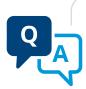

## DOES TRIMBLE AUTOMATICALLY RENEW MY SUBSCRIPTION?

➤ Your subscription will automatically renew if you are enrolled in the automatic renewal. For more information, contact Correction Services Customer Care. If you are not enrolled in Automatic Renewal, you'll need to renew your subscription by going to tpsstore.trimble.com or contacting Correction Services Customer Care. More information about auto-renewal can be found in our Terms & Conditions: trimble.com/TPS\_Terms/

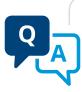

## HOW WILL I KNOW WHEN MY CURRENT SUBSCRIPTION WILL EXPIRE?

- ➤ You will receive a renewal notice about 4-6 weeks before your subscription is due to expire advising you of your expiration date and the renewal process. All subscription information is also available by logging into your account on tpsstore.trimble.com.
- ▶ Most receivers will show the expiration date on the display or user interface. If you are unsure on how to find this, you can contact Correction Services Customer Care and a member of our team will be able to advise you.

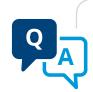

## ARE THERE TRIMBLE RTX DEMO SUBSCRIPTIONS AVAILABLE?

➤ Yes. A free 3-day demo subscription is available for all compatible receivers. This can be activated on tpsdemo.trimble.com or by contacting Correction Services Customer Care.

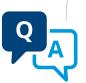

## HOW CAN CUSTOMERS PURCHASE TRIMBLE RTX SERVICES?

Subscriptions can be ordered and managed directly via the Correction Services online store at: tpsstore.trimble.com. Customers can also place orders through a local Trimble reseller or by contacting Correction Services Customer Care, via phone or email. Contact information for your region can be found at the following link: trimble.com/positioning-services/contact-us.aspx

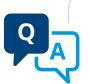

## HOW MUCH WILL TRIMBLE RTX SERVICES COST FOR MY DEVICE?

▶ Pricing is available on the Positioning Services online store at: tpsstore.trimble.com. Please contact your local Trimble reseller or Correction Services Customer Care for any further details.

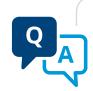

## WHAT KIND OF CUSTOMER SUPPORT IS AVAILABLE FOR TRIMBLE RTX CORRECTION SERVICES?

▶ With regional offices worldwide, phone and email support is available at anytime. For more information and contact details, refer to trimble.com/positioning-services/contact-us.aspx.

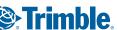

#### NORTH, CENTRAL, SOUTH AMERICA AND THE CARIBBEAN

US Toll free: +1 877 407 4743 Phone: +1 832 538 0210 Brazil: +55 19 3113 7099 Fax: +1 832 538 0216

Email: am\_corrections@trimble.com

**VRS Now Services:** 

US Toll free: +1877 552 6996

Email: VRSNowSupport\_us@trimble.com

Global VRS Now Service & Support: vrsnowinfo@trimble.com

#### **AFRICA**

Phone: +27 21 404 1861 Fax: +27 21 447 4546

Email: africa\_corrections@trimble.com

## EUROPE, MIDDLE EAST, RUSSIA AND CIS

Phone: +31 70 317 0900 Fax: +31 70 317 0919

Email

Europe, Middle East, Russia & CIS: eu\_corrections@trimble.com

#### AUSTRALIA, SOUTH EAST ASIA AND INDIA

Australia toll free: 1800 062 221 Australia Toll free fax: 1800 062 224

Phone: +61 8 9322 5295 Fax: +61 8 9322 4164

Email:

Australia: au\_corrections@trimble.com Asia: asia\_corrections@trimble.com India: in\_corrections@trimble.com

#### **CHINA**

Phone: +86 10 8857 7575 Fax: +86 10 8857 7161

Email: asia\_corrections@trimble.com

#### **NEW ZEALAND**

New Zealand Toll free: 0800 888 864

Phone: +64 3 354 9195 Fax: +64 3 354 9193

Email: nz\_corrections@trimble.com

www.trimble.com/positioning-services

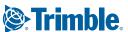